## **Option 1: From Main Screen**   $+$ Help Press  $\bullet$ Primary Bedroom  $\sqrt{}$  $\frac{1}{2}$  $\frac{1}{2}$  $\circledcirc$ Sound Light Timer Setup dB ്യ  $\bullet$ Volume  $SNOZ$

## **Option 2: From Connection Screen**

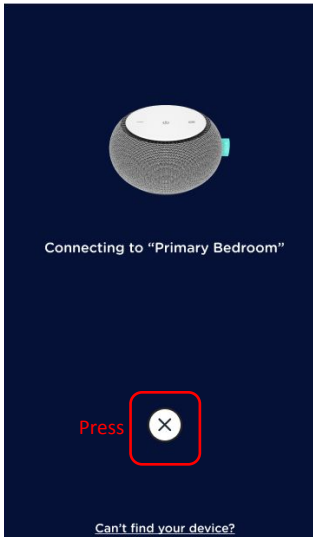

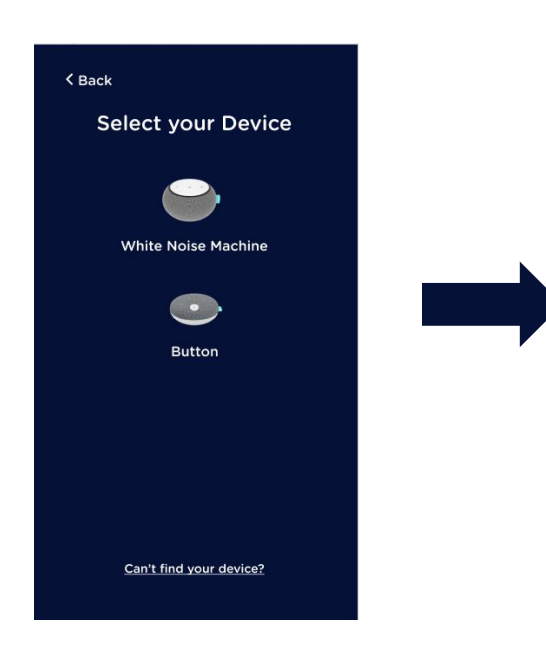

**Follow the on-screen instructions in the App**